$<<$  Protel  $99$  SE  $>$ 

 $<<$  Protel 99 SE

, tushu007.com

- 13 ISBN 9787533523305
- 10 ISBN 753352330X

出版时间:2004-1

页数:291

字数:466000

extended by PDF and the PDF

http://www.tushu007.com

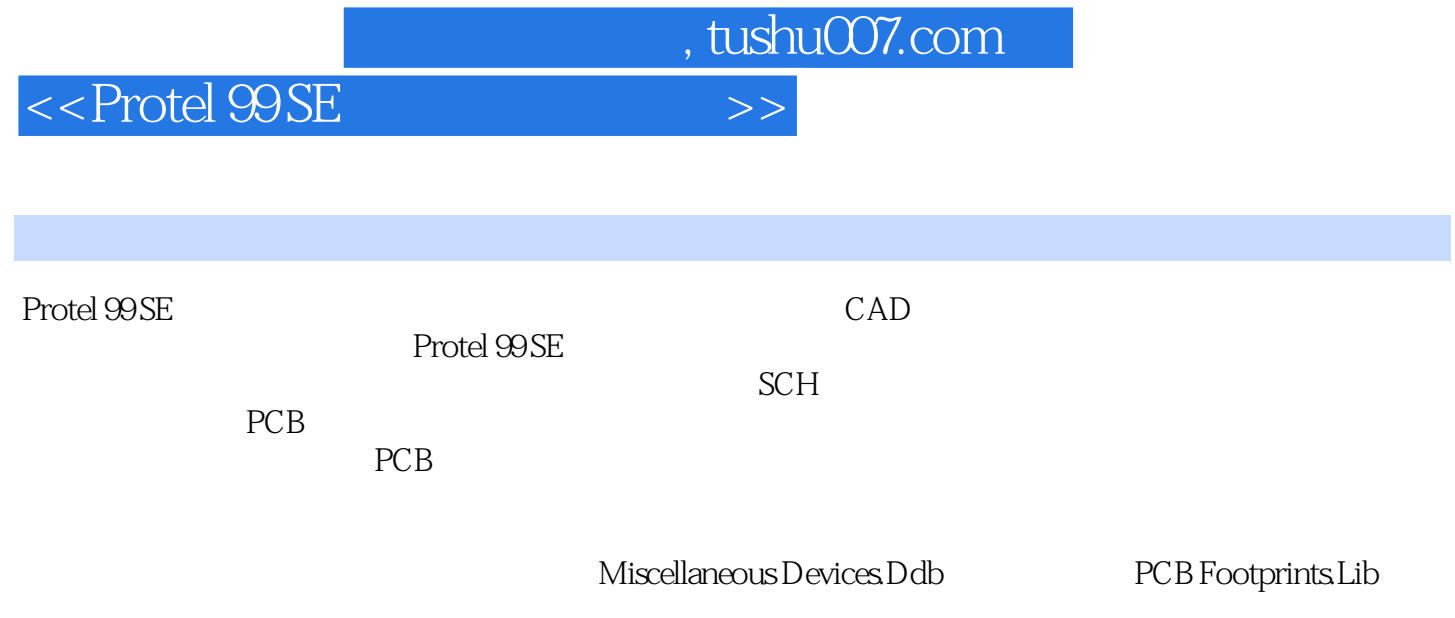

 $CAD$ 

## $<<$  Protel  $99$  SE  $>>$

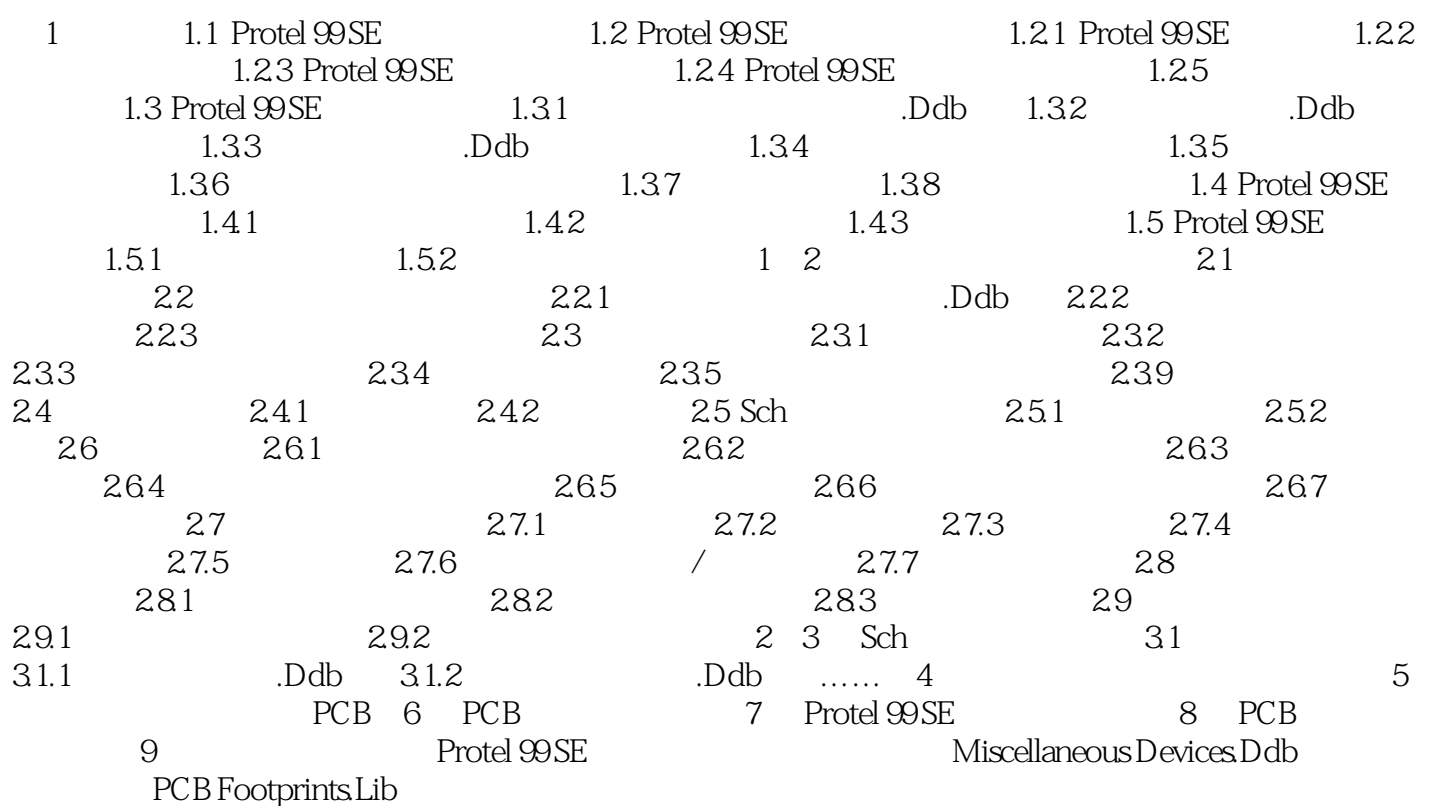

 $,$  tushu007.com

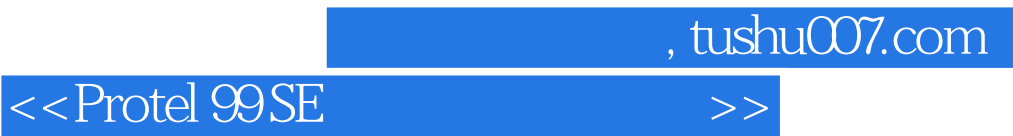

本站所提供下载的PDF图书仅提供预览和简介,请支持正版图书。

更多资源请访问:http://www.tushu007.com